ДЕПАРТАМЕНТ ІНФОРМАЦІЙНОЇ ДІЯЛЬНОСТІ, КУЛЬТУРИ, НАЦІОНАЛЬНОСТЕЙ ТА РЕЛІГІЙ ХМЕЛЬНИЦЬКОЇ ОБЛДЕРЖАДМІНІСТРАЦІЇ ХМЕЛЬНИЦЬКА ОБЛАСНА БІБЛЮТЕКА ДЛЯ ДІТЕЙ ІМЕНІ Т.Г. ШЕВЧЕНКА

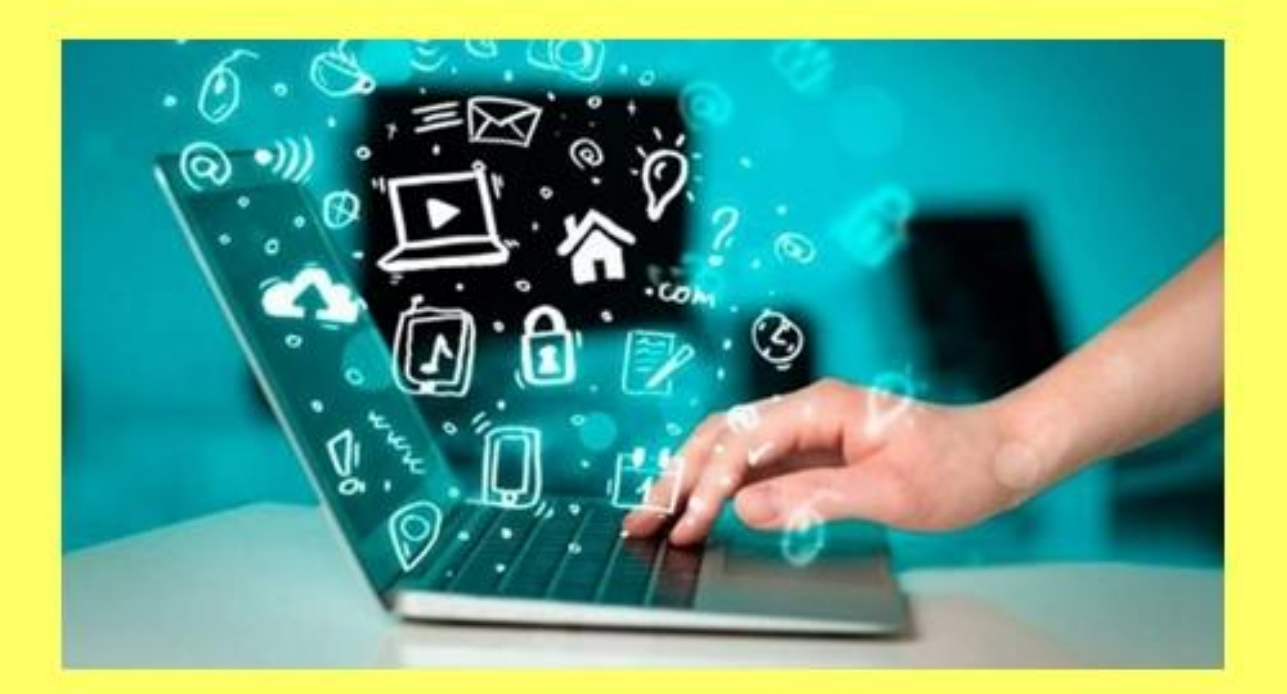

"Uuppoba spamomniems norbut ebim Sisniomekapp

Методичні рекомендації

Хмельницький 2020

**Цифрова грамотність – новий світ бібліотекаря:** методичні рекомендації з питань використання цифрових технологій, створення та поширення власного медіаконтенту / О.М.Цегельник ; Департамент інформаційної діяльності, культури, національностей та релігій Хмельницької облдержадміністрації; обласна бібліотека для дітей імені Т.Г.Шевченка. – Хмельницький, 2020. – 9 с.

Методичні рекомендації розраховані на бібліотекарів для підвищення їхнього рівня медіаграмотності.

Матеріали обговорені на засіданні науково-методичної ради обласної бібліотеки для дітей імені Т.Г.Шевченка.

Протокол № 6 від 8 жовтня 2020 р.

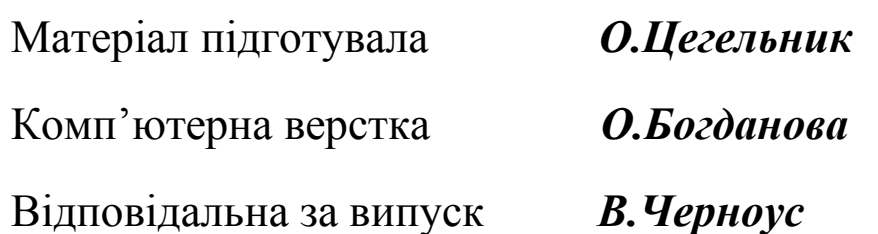

Сьогодні в умовах цифровізації країни відбуваються зміни в усіх сферах життя. Визначною рисою цього етапу розвитку є стрімке впровадження цифрової техніки і цифрових новітніх технологій. Важливою умовою ефективного використання сучасних технологій є володіння цифровою грамотністю.

Цифрова грамотність – це здатність працювати індивідуально або колективно, використовуючи ресурси, інструменти, процеси і системи, які відповідають за оцінювання інформації, отриманої через медіаресурси; створювати, переглядати, поширювати, модифікувати та зберігати інформацію за допомогою комп'ютерів та цифрових технологій.

Сучасна особистість повинна мати сукупність знань, аби вільно орієнтуватись в цифровому просторі. Вона повинна вміти:

- **користуватися** соціальними мережами, блогами, браузерами, чатами, форумами, репозитаріями, різними сервісами, порталами державних та адміністративних послуг, месенджерами, хмарними технологіями, електронною поштою тощо;
- **скачувати** мобільні додатки, різноманітні програми, текстові файли, відео та аудіофайли, електронні книги та ін.;
- **створювати** сайти, блоги, чати, презентації, інтерактивні ресурси, документи, таблиці, бази даних, фото та відеоматеріали тощо;
- **здійснювати** фінансові операції онлайн, купівлю товарів через інтернет-магазини тощо.

А також мати здатність захистити свої персональні дані, акаунти.

Розвиток цифрових технологій ставить перед бібліотеками невідворотну об'єктивну необхідність – вписатися в цифрове середовище. Бібліотека, яка хоче відповідати сучасним вимогам, має поєднувати в собі всі види інформаційних ресурсів на всіх видах носіїв інформації.

-1-

Відповідно мають бути підготовлені фонди, технології і кадри. Сучасний бібліотекар – це не тільки знавець літератури та читацьких потреб. Це також спеціаліст в області цифрових технологій, навігатор в електронних ресурсах. Тому він має навчитися створювати використовувати мультимедійний та інтерактивний контент, щоб задовольняти цифрове покоління читачів.

Для застосування у бібліотечній практиці пропонуємо використовувати найбільш ефективні та безкоштовні веб-сервіси:

- [http://dalekihory.tilda.ws/,](http://dalekihory.tilda.ws/) за допомогою якого можна створити якісну промоцію свого оригінального проєкту;
- [https://prezi.com/\\_eod97hppj9w/presentation/](https://prezi.com/_eod97hppj9w/presentation/) для створення мультимедійного та інтерактивного контенту;
- $\triangleq$  <https://crello.com/uk/> безкоштовний онлайн-редактор відео, зображень та анімації для соцмереж та вебу;
- $\triangle$  CamtasiaStudio 7 для захоплення і запису з екрану монітора відео, а також його редагування у вбудованому редакторі;
- [https://play.google.com/store/apps/details?id=com.camerasideas.instas](https://play.google.com/store/apps/details?id=com.camerasideas.instashot&hl=uk&gl=US) [hot&hl=uk&gl=US](https://play.google.com/store/apps/details?id=com.camerasideas.instashot&hl=uk&gl=US) – це найкраща програма для редагування, монтажу і створення відео та фото для Instagram, де можна додавати власну музику, ефекти і текст на відео, розмивати фон;
- [https://play.google.com/store/apps/details?id=com.video.maker&hl=uk](https://play.google.com/store/apps/details?id=com.video.maker&hl=uk&gl=US) <u>[&gl=US](https://play.google.com/store/apps/details?id=com.video.maker&hl=uk&gl=US)</u> – для створення відео з фотографій і музики;
- [http://headtechnology.com.ua/100-8-bezkoshtovnikh-program-dlya](http://headtechnology.com.ua/100-8-bezkoshtovnikh-program-dlya-zapisu-video-z-ekranu-kompyutera.html)[zapisu-video-z-ekranu-kompyutera.html,](http://headtechnology.com.ua/100-8-bezkoshtovnikh-program-dlya-zapisu-video-z-ekranu-kompyutera.html)
- [http://ruszura.in.ua/ihry-i-ihrovi-konsoli/bandicam-prohrama-yaka](http://ruszura.in.ua/ihry-i-ihrovi-konsoli/bandicam-prohrama-yaka-dozvolyaje-zapysaty-lyubu-oblast-na-ekrani-pk.html)[dozvolyaje-zapysaty-lyubu-oblast-na-ekrani-pk.html](http://ruszura.in.ua/ihry-i-ihrovi-konsoli/bandicam-prohrama-yaka-dozvolyaje-zapysaty-lyubu-oblast-na-ekrani-pk.html) – для запису екрану;
- <https://studway.com.ua/infogr-resursi/> для створення інфографіки;
- [http://rodak.if.ua/komptech/samost-prez.htm,](http://rodak.if.ua/komptech/samost-prez.htm)
- [https://support.microsoft.com/uk](https://support.microsoft.com/uk-ua/office/%D1%81%D1%82%D0%B2%D0%BE%D1%80%D0%B5%D0%BD%D0%BD%D1%8F-%D0%BF%D1%80%D0%B5%D0%B7%D0%B5%D0%BD%D1%82%D0%B0%D1%86%D1%96%D1%97-%D0%B2-powerpoint-422250f8-5721-4cea-92cc-202fa7b89617%20�)[ua/office/%D1%81%D1%82%D0%B2%D0%BE%D1%80%D0%B5](https://support.microsoft.com/uk-ua/office/%D1%81%D1%82%D0%B2%D0%BE%D1%80%D0%B5%D0%BD%D0%BD%D1%8F-%D0%BF%D1%80%D0%B5%D0%B7%D0%B5%D0%BD%D1%82%D0%B0%D1%86%D1%96%D1%97-%D0%B2-powerpoint-422250f8-5721-4cea-92cc-202fa7b89617%20�) [%D0%BD%D0%BD%D1%8F-](https://support.microsoft.com/uk-ua/office/%D1%81%D1%82%D0%B2%D0%BE%D1%80%D0%B5%D0%BD%D0%BD%D1%8F-%D0%BF%D1%80%D0%B5%D0%B7%D0%B5%D0%BD%D1%82%D0%B0%D1%86%D1%96%D1%97-%D0%B2-powerpoint-422250f8-5721-4cea-92cc-202fa7b89617%20�) [%D0%BF%D1%80%D0%B5%D0%B7%D0%B5%D0%BD%D1%82](https://support.microsoft.com/uk-ua/office/%D1%81%D1%82%D0%B2%D0%BE%D1%80%D0%B5%D0%BD%D0%BD%D1%8F-%D0%BF%D1%80%D0%B5%D0%B7%D0%B5%D0%BD%D1%82%D0%B0%D1%86%D1%96%D1%97-%D0%B2-powerpoint-422250f8-5721-4cea-92cc-202fa7b89617%20�) [%D0%B0%D1%86%D1%96%D1%97-%D0%B2-powerpoint-](https://support.microsoft.com/uk-ua/office/%D1%81%D1%82%D0%B2%D0%BE%D1%80%D0%B5%D0%BD%D0%BD%D1%8F-%D0%BF%D1%80%D0%B5%D0%B7%D0%B5%D0%BD%D1%82%D0%B0%D1%86%D1%96%D1%97-%D0%B2-powerpoint-422250f8-5721-4cea-92cc-202fa7b89617%20�)422250f8-5721-4cea-92cc-202fa7b89617 - для створення презентацій (оптимальна кількість слайдів 10-15; використовувати такі шрифти як Arial, Verdana, Serif; розмір шрифта 30-32);
- [https://osvitoria.media/experience/36-resursiv-shho-dopomozhut-vam](https://osvitoria.media/experience/36-resursiv-shho-dopomozhut-vam-staty-osvitnim-guru-na-karantyni/)[staty-osvitnim-guru-na-karantyni/](https://osvitoria.media/experience/36-resursiv-shho-dopomozhut-vam-staty-osvitnim-guru-na-karantyni/) - для створення презентацій та візуалізації інформації;
- [https://www.canva.com/uk\\_ua/stvoryty/](https://www.canva.com/uk_ua/stvoryty/) для графічного дизайну;
- [https://www.pedrada.com.ua/news/276-kahoot-onlajjn-servis-dlja](https://www.pedrada.com.ua/news/276-kahoot-onlajjn-servis-dlja-stvorennja-viktorin-didaktichnikh-igor-i-testiv)[stvorennja-viktorin-didaktichnikh-igor-i-testiv](https://www.pedrada.com.ua/news/276-kahoot-onlajjn-servis-dlja-stvorennja-viktorin-didaktichnikh-igor-i-testiv) – для створення вікторин, ігор і тестів;
- [https://sites.google.com/site/yfhjkmcrfz/skola-aktivnogo](https://sites.google.com/site/yfhjkmcrfz/skola-aktivnogo-navcanna/stvorenna-buktrejlera)[navcanna/stvorenna-buktrejlera](https://sites.google.com/site/yfhjkmcrfz/skola-aktivnogo-navcanna/stvorenna-buktrejlera) – для створення буктрейлерів.

Одним з навиків цифрової грамотності є вміння поширювати контент у таких соціальних мережах:

- ◆ Twitter:
- ◆ Facebook;
- Instagram та інших;
- у відеохостингу YouTube.

Чудовим інструментом для впорядкування інформаційного контенту у соціальних мережах є різноманітні хештеги. Хештег – "символ ґратки" – слово або фраза, яким передує символ "#". Можна об'єднувати групу повідомлень за темою або типом з використанням хештегів – слів або фраз, які починаються з #. Вони підвищують видимість повідомлень. За

їх допомогою можна пришвидшити пошук потрібних постів. Ще одне завдання хештегів – сортування. Хештеги доречні в кожній соціальній мережі, що підтримує цю функцію.

Спілкування у світі сучасних технологій відбувається за допомогою месенджерів, які мають багато функцій: боти, обмін файлами, відеозв'язок, секретні чати та багато іншого. До ТОП-5 найпопулярніших месенджерів відносяться:

- WhatsApp;
- Viber;
- $\blacklozenge$  Skype;
- Telegram;
- ◆ Facebook Messenger.

Наприкінці січня 2020 р. стартувала Національна кампанія з цифрової грамотності "Будь на часі", яку провадить Міністерство цифрової трансформації України. Основна її мета – навчити цифрової грамотності 6 мільйонів українців за три роки. Попередньо було проведено дослідження, яке виявило, що 53% українців володіють цифровими навичками нижче базового рівня; у 47% є запит на навчання цифрової грамотності.

На основі цих даних було розроблено онлайн-програму з цифрової грамотності українців "Дія. Цифрова освіта" [\(https://osvita.diia.gov.ua/\)](https://osvita.diia.gov.ua/), в якій розміщено безкоштовні онлайн-курси. Програма орієнтована на різні цільові аудиторії так як і необхідні цифрові навички мають бути доступні всім. На онлайн-платформі розміщено декілька курсів освітніх серіалів:

- базовий курс із цифрової грамотності. Курс можна пройти українською, російською і жестовою мовами. В основі – міжнародний стандарт цифрової грамотності DigComp 2.1;
- цифрова грамотність для вчителів на основі міжнародного стандарту DigCompEdu;

-4-

Цікаво, що навчання на курсах відбувається у форматі освітнього серіалу, в якому кожна серія – це діалог між експертом і зіркою, а наприкінці – тестові завдання.

Згодом на онлайн-платформі "Дія. Цифрова освіта" буде розміщено у безкоштовному доступі 36 освітніх серіалів за участі експертів і селебріті.

Найважливішими партнерами для реалізації проєкту "Дія. Цифрова освіта" названо саме бібліотеки.

З огляду на це 26 травня 2020 р. Міністерство цифрової трансформації України підписало 4-сторонній меморандум про співпрацю з Комітетом Верховної Ради України з питань цифрової трансформації, Інтернет-Асоціацією України та ГО "Всеукраїнська громадська організація Українська бібліотечна асоціація" про цифрову освіту на базі бібліотек, в якому йдеться про спільне сприяння цифрової грамотності. З основними положеннями Меморандуму можна познайомитись за посиланням: [https://ula.org.ua/news/4582-vho-ukrainska](https://ula.org.ua/news/4582-vho-ukrainska-bibliotechna-asotsiatsiia-pidpysala-4-storonnii-memorandum-pro-tsyfrovu-osvitu-na-bazi-bibliotek)[bibliotechna-asotsiatsiia-pidpysala-4-storonnii-memorandum-pro-tsyfrovu](https://ula.org.ua/news/4582-vho-ukrainska-bibliotechna-asotsiatsiia-pidpysala-4-storonnii-memorandum-pro-tsyfrovu-osvitu-na-bazi-bibliotek)[osvitu-na-bazi-bibliotek.](https://ula.org.ua/news/4582-vho-ukrainska-bibliotechna-asotsiatsiia-pidpysala-4-storonnii-memorandum-pro-tsyfrovu-osvitu-na-bazi-bibliotek)

Його підписання є дуже важливим, аби бібліотеки могли повністю виконувати функцію центрів навчання протягом життя.

У листопаді 2020 р. Мінцифра України запускає на онлайнплатформі ["Дія. Цифрова освіта" національний квест на цифрову](�������%20��%20������-��������%20)  [грамотність громадян з](�������%20��%20������-��������%20)а посиланням: [https://osvita.diia.gov.ua/digigram.](https://osvita.diia.gov.ua/digigram) Його завдання систематизовано за сферами знань європейської рамки цифрових компетентностей для громадян DigComp 2.1., адаптованої українськими експертами.

Цифрограм – це тест, який допоможе виявити рівень цифрової грамотності, прогалини у цифрових навичках і зорієнтує, які саме компетенції варто підсилити. Бета-версія Цифрограму пропонує дати відповідь на 90 запитань із 6 сфер:

- 1. Основи комп'ютерної грамотності.
- 2. Інформаційна та медіаграмотність. Вміння працювати з даними.
- 3. Створення цифрового контенту.
- 4. Комунікація і взаємодія у цифровому суспільстві.
- 5. Безпека у цифровому середовищі.
- 6. Вирішення технічних проблем. Навчання впродовж життя у цифровому суспільстві.

Кожна із цих сфер знань охоплює 5 компетентностей.

Отже, за допомогою цифрових технологій вирішується проблема систематизації і доступності інформації, незалежно від місця знаходження користувача. Адже в світі електронних інформаційних ресурсів відбуваються певні зміни: змінюються функції бібліотек – від локальних друкованих ресурсів до електронних, змінюються пріоритети видавництв – від створення ресурсів до створення сервісів, змінюються потреби користувачів – від отримання інформації до її систематизації і аналізу. Спостерігаючи таку тенденцію, стає зрозуміло, що цифрова грамотність є невід'ємною умовою успішності бібліотекарів у професійній діяльності.

## **Вебліографія**

Грицина В. Цифрова грамотність: що це і навіщо українцям : [Електронний ресурс]. – Режим доступу [https://pingvin.pro/blogy/thoughts/tsyfrova-gramotnist-shho-tse-i-navishho](https://pingvin.pro/blogy/thoughts/tsyfrova-gramotnist-shho-tse-i-navishho-ukrayintsyam.html)[ukrayintsyam.html](https://pingvin.pro/blogy/thoughts/tsyfrova-gramotnist-shho-tse-i-navishho-ukrayintsyam.html) (дата звернення 8.06.2020 р.). – Назва з екрана.

Дія. Цифрова Освіта : [Електронний ресурс]. – Режим доступу : <https://osvita.diia.gov.ua/> (дата звернення 22.06.2020 р.). – Назва з екрана.

Цифрова грамотність – неодмінна вимога сьогодення: [Електронний ресурс]. – Режим доступу : [https://ukurier.gov.ua/uk/articles/cifrova](https://ukurier.gov.ua/uk/articles/cifrova-gramotnist-neodminna-vimoga-sogodennya/)[gramotnist-neodminna-vimoga-sogodennya/](https://ukurier.gov.ua/uk/articles/cifrova-gramotnist-neodminna-vimoga-sogodennya/) (дата звернення 25.06.2020 р.). – Назва з екрана.

Онищенко О. Бібліотеки в цифровому середовищі: курс на індивідуальний інтегрований сервіс : [Електронний ресурс]. – Режим доступу :

[http://www.nbuv.gov.ua/sites/default/files/all\\_files/201910\\_artilces\\_field\\_dop](http://www.nbuv.gov.ua/sites/default/files/all_files/201910_artilces_field_dopmat_files/conf_onychenko_2019.pdf) [mat\\_files/conf\\_onychenko\\_2019.pdf](http://www.nbuv.gov.ua/sites/default/files/all_files/201910_artilces_field_dopmat_files/conf_onychenko_2019.pdf) (дата звернення 25.06.2020 р.). – Назва з екрана.